## UNIVERSITAT LEIPZIG

## **Formular Zugangsrechte IVMC - WEB**

Bitte senden Sie das Formular ausgefüllt an: ivmc@zv.uni-leipzig.de

## **Projektleiter**

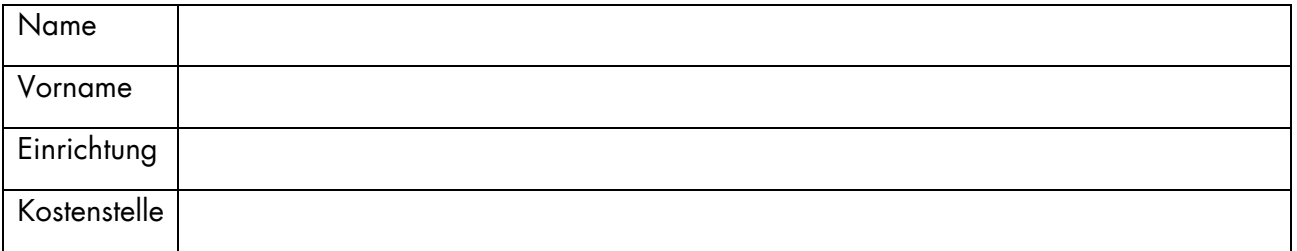

Für die Einrichtung meines Zuganges ist das Benutzerkonto / der Benutzername für meinen PC-Netzzugang *(Bitte nicht Ihr Passwort angeben*):

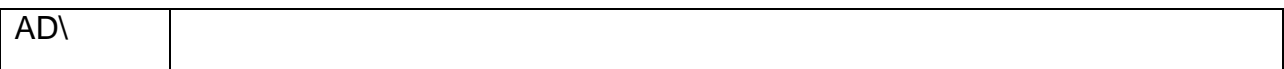

Ich bin damit einverstanden, dass folgende Personen ebenfalls Zugang zu meinen gesamten Projekten haben.

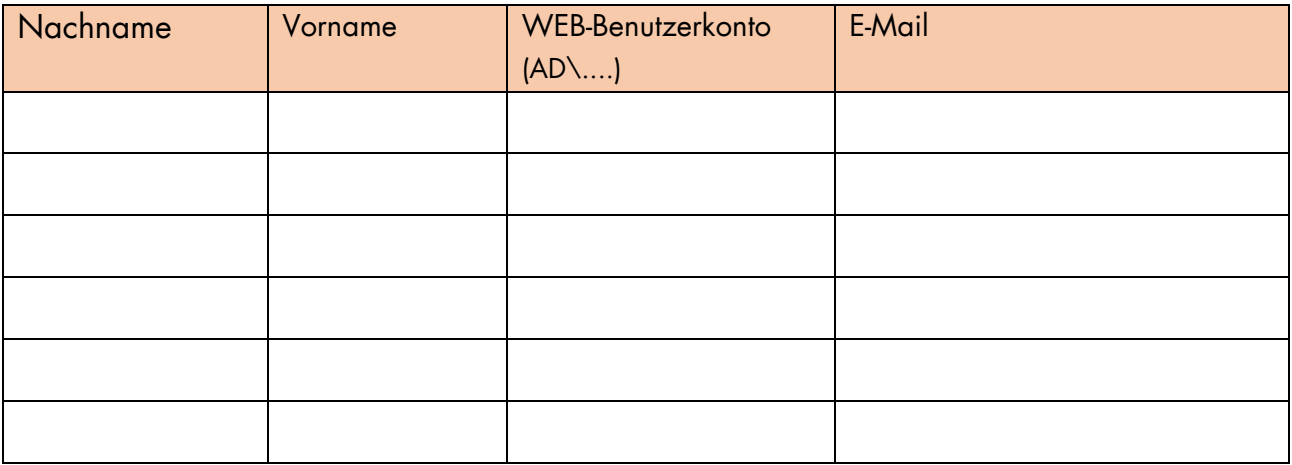

**Speichern**

**Drucken**

Datum, Unterschrift Projektleiter

\_\_\_\_\_\_\_\_\_\_\_\_\_\_\_\_\_\_\_\_\_\_\_\_\_\_\_\_\_\_\_\_\_\_\_\_\_\_\_\_\_\_

**Formular zurücksetzen**